## **Backlog Courrier - Anomalie #26451**

# **Cocher le bouton "intégrer le document principal au parapheur" réinitialise le circuit paramétré par l'utilisateur**

04/09/2023 15:04 - Timothée ABRAT

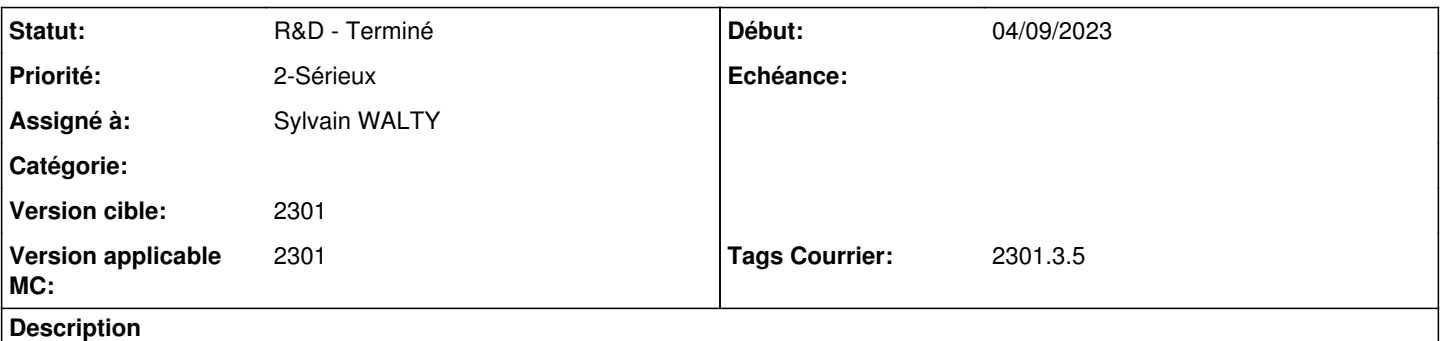

La sélection / désélection "intégrer le Document principal pour visa signature" ne doit pas réinitialiser le circuit de visa modifié par l'utilisateur.

Sur un courrier, faire l'action "Envoyer en circuit de visa / signature" (Interne ou externe) Modifier le circuit Cocher "intégrer le doc principal"

## **Historique**

#### **#1 - 04/09/2023 15:09 - Timothée ABRAT**

*- Sujet changé de Cocher le bouton "intégrer le document principal au parpaheur" supprime les utilisateurs déjà renseigné dans le circuit à Cocher le bouton "intégrer le document principal au parapheur" supprime les utilisateurs déjà renseigné dans le circuit*

## *- Assigné à mis à Emmanuel DILLARD*

Lorsqu'on veut envoyer un document vers un parapheur externe comme Maarch Parapheur ou Fast, on choisit l'action "envoyer vers le parapheur externe" et on valide alors la fenêtre de paramétrage du circuit de visa/signature s'ouvre.

Si on commence à rentrer tous les utilisateurs du circuit puis qu'on coche le bouton "intégrer le document principal au parapheur" alors cela supprime tous les utilisateurs du circuit et on doit les rentrer à nouveau.

## **#2 - 04/09/2023 16:48 - Emmanuel DILLARD**

*- Sujet changé de Cocher le bouton "intégrer le document principal au parapheur" supprime les utilisateurs déjà renseigné dans le circuit à Cocher le bouton "intégrer le document principal au parapheur" réinitialise le circuit paramétré par l'utilisateur*

- *Echéance mis à 11/09/2023*
- *Statut changé de A qualifier à R&D A étudier*
- *Version applicable MC mis à 2301*

## **#3 - 11/09/2023 11:53 - Emmanuel DILLARD**

- *Description mis à jour*
- *Echéance 11/09/2023 supprimé*
- *Statut changé de R&D A étudier à R&D A planifier*

## **#5 - 07/02/2024 10:04 - Emmanuel DILLARD**

- *Description mis à jour*
- *Statut changé de R&D A planifier à R&D En cours*
- *Assigné à Emmanuel DILLARD supprimé*

## **#6 - 07/02/2024 10:31 - Emmanuel DILLARD**

*- Tags Courrier 2301.3.5 ajouté*

## **#7 - 07/02/2024 12:09 - Joseph AKEL**

*- Assigné à mis à Sylvain WALTY*

## **#8 - 07/02/2024 13:56 - GIT LAB**

[**CREATION**] MR sur **2301\_releases** (**fix/26451/2301.3.x**) par Hamza HRAMCHI [hamza.hramchi@xelians.fr](mailto:hamza.hramchi@xelians.fr)

<https://labs.maarch.org/maarch/MaarchCourrier/commit/0c730b02929d1a4251219969aa0d85a29822a9b3>

## **#11 - 09/02/2024 16:04 - Hamza HRAMCHI**

Effort remet à 5 (complexité évalué avec Sylvain vue la connaissance du code et l'analyse du problème)

## **#12 - 13/02/2024 10:55 - Cynthia APURA**

*- Statut changé de R&D - En cours à A revoir (S)*

## **#13 - 13/02/2024 11:08 - Cynthia APURA**

*- Statut changé de A revoir (S) à R&D - En cours*

## **#14 - 14/02/2024 14:48 - Hamza HRAMCHI**

*- Statut changé de R&D - En cours à R&D - En test*

## **#15 - 20/02/2024 15:59 - Joseph AKEL**

*- Statut changé de R&D - En test à R&D - Terminé*